SAP ABAP table RJHAMOZW {IS-M/AM: Assign Commercial Ad Specs to Order Objects}

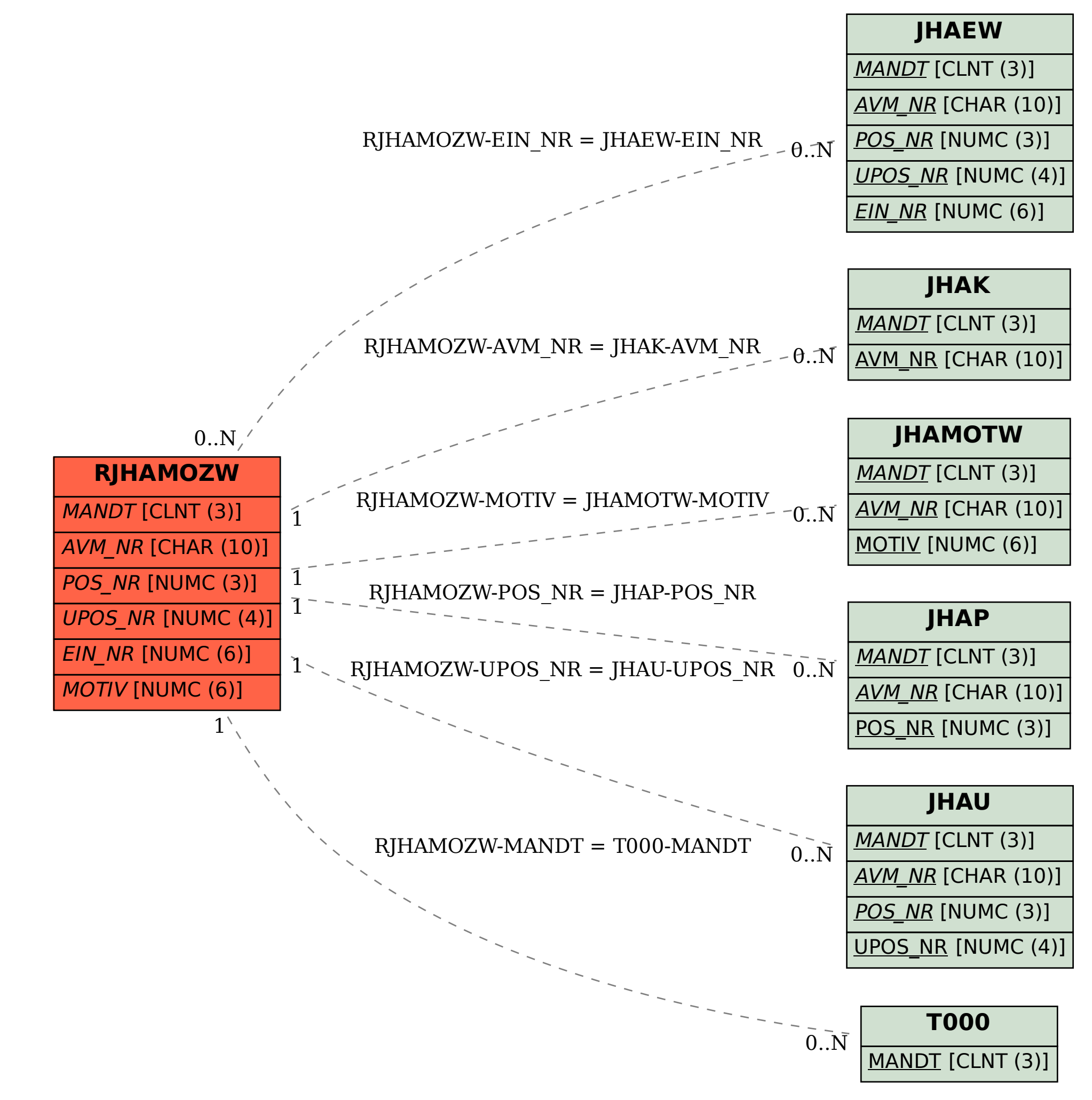